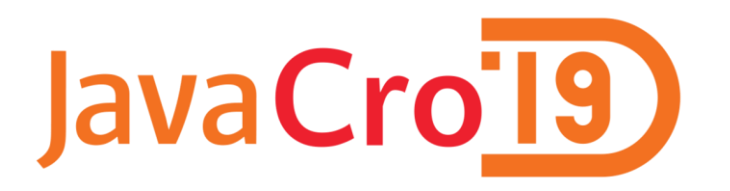

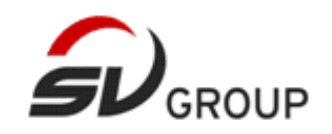

# **Keeping your architecture clean with ArchUnit**

Alen Kosanović alen.kosanovic@svgroup.hr Umag, May 13th 2019

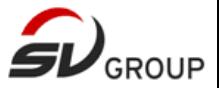

### Software architecture during inception

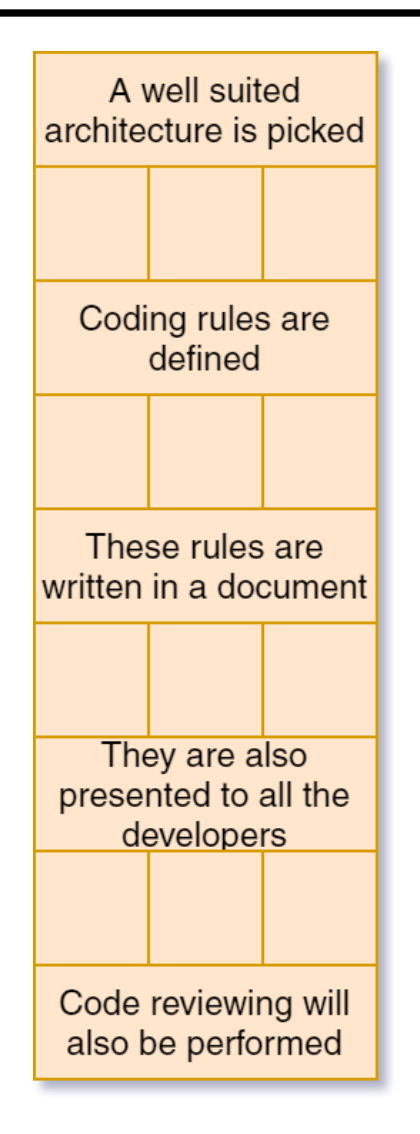

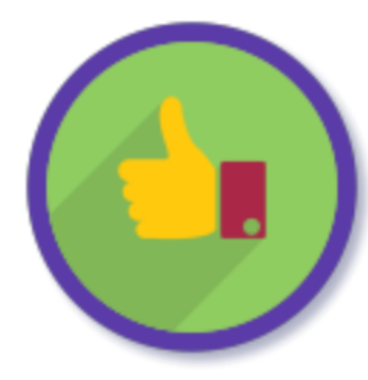

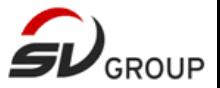

### What are the challenges?

- New developers
- ▶ Old developers
- Documents are not read, well understood or are forgotten
- ▶ Documents can get out-of-date
- ▶ Peer reviewing culture not fully adopted
- ▶ Approaching deadlines

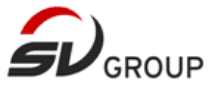

### Software architecture in reality

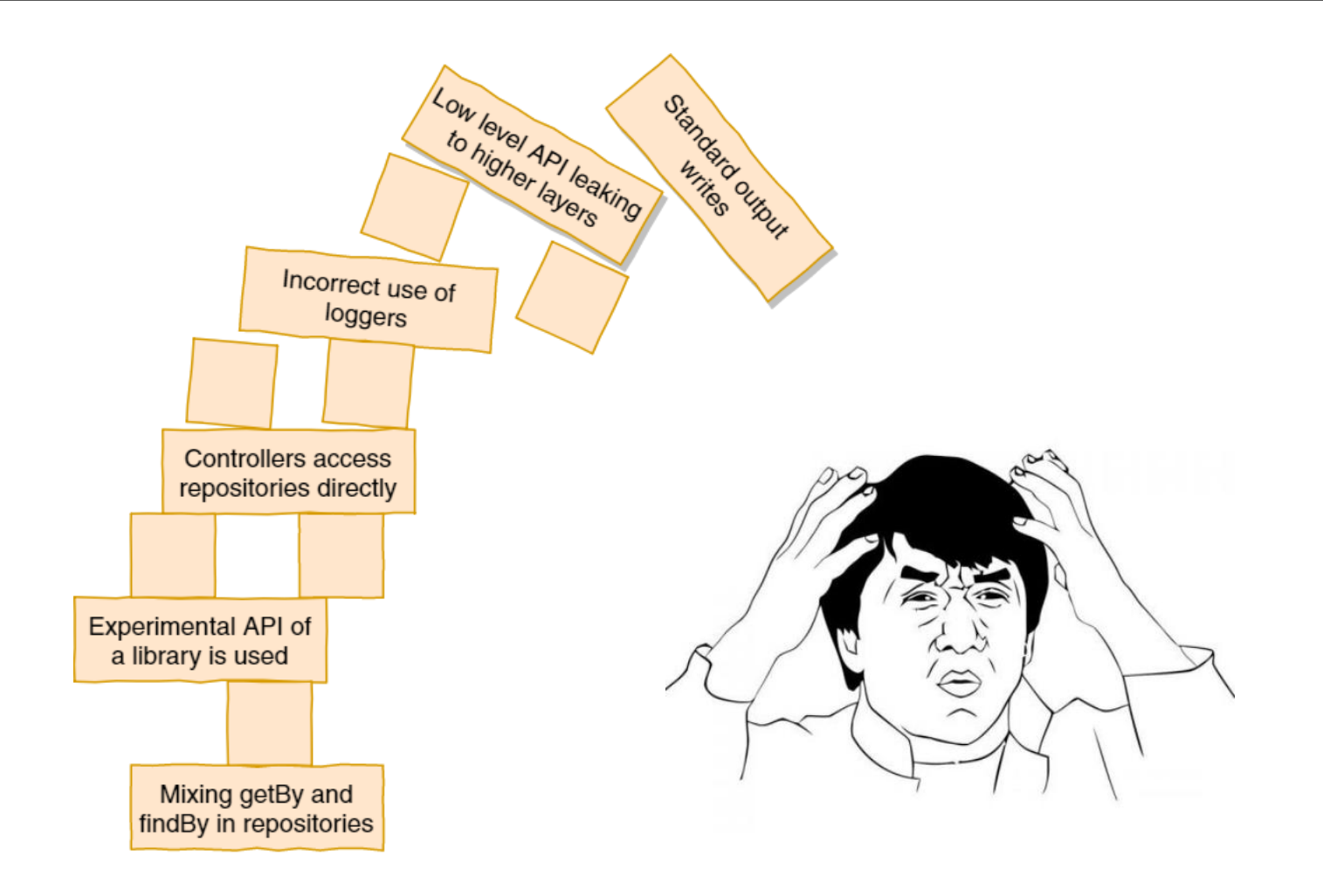

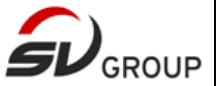

### Codifying architecture rules

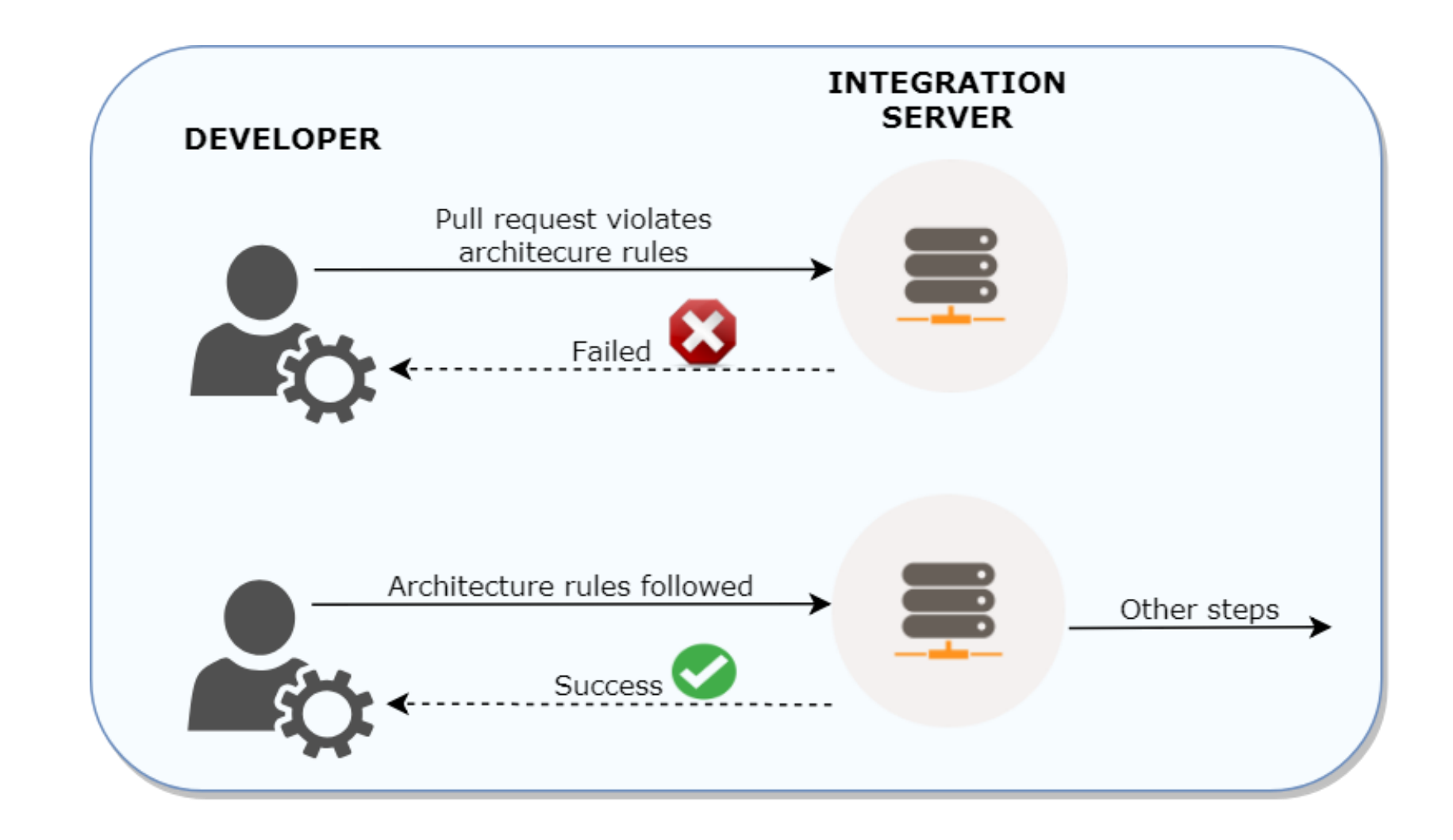

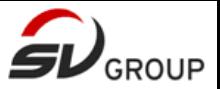

### ArchUnit tests

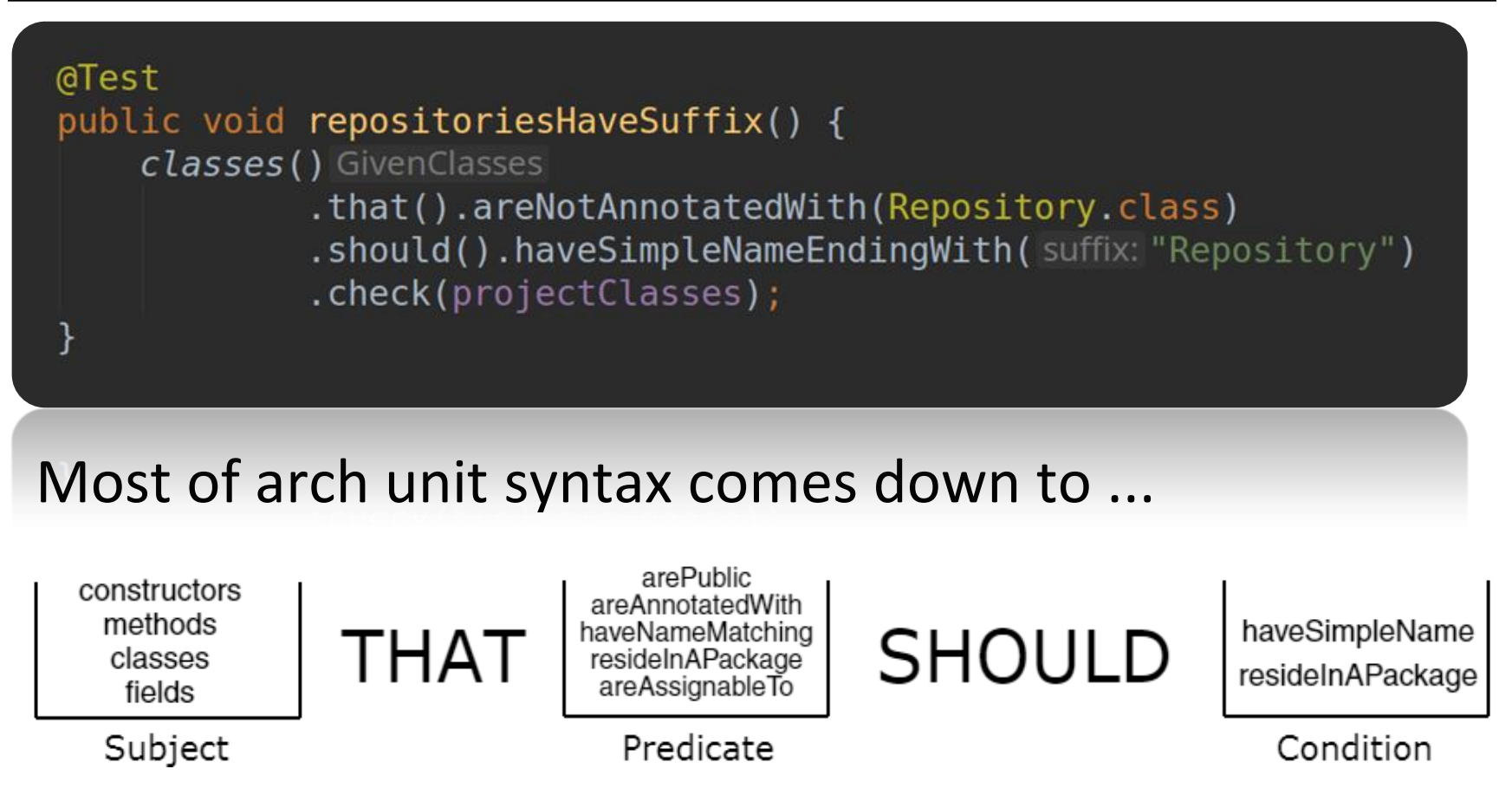

... and you can use logical operators AND, OR, NOT.

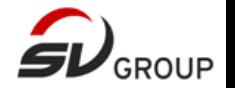

# The *demo* architecture – Blogging REST API

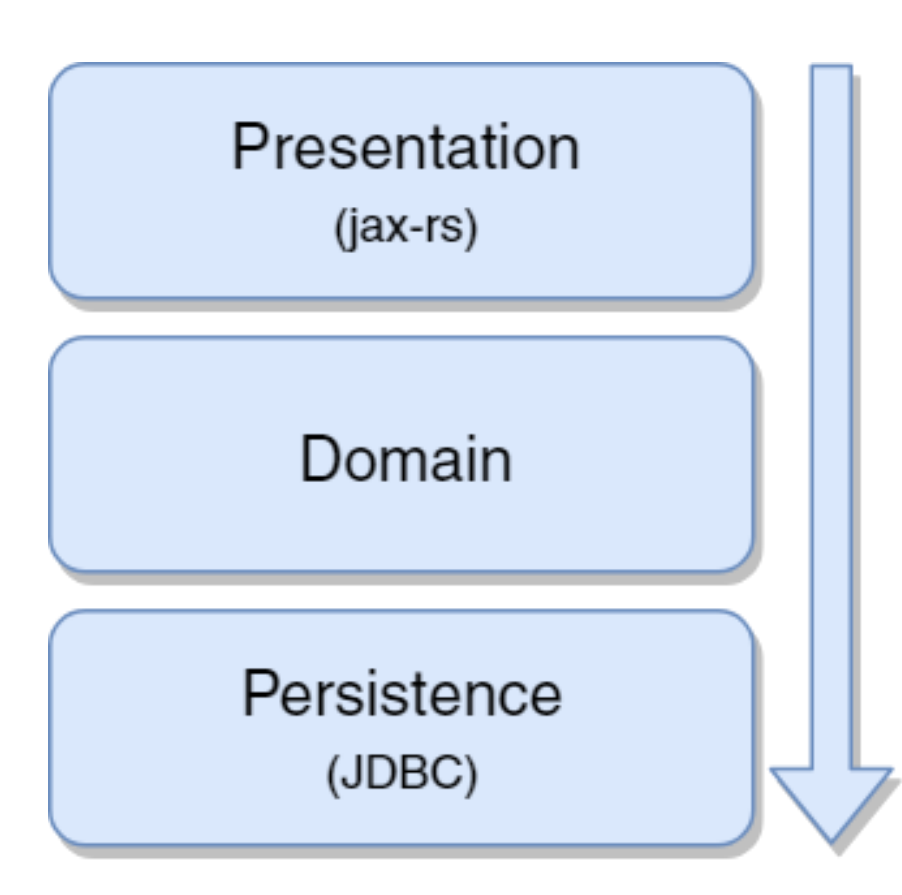

Scenario:

- ▶ REST API for a blog app
- ▶ Support for blog posts was added while maintaining architecture rules
- While adding support for comments, several rules were violated

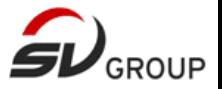

#### Basic rules

- 1. Only *domain layer* can depend on *persistence layer*
- 2. Only *presentation layer* should depend on *domain layer*
- 3. No layers should depend on *presentation layer*
- 4. Only *persistence layer* can access java.sql
- 5. Repository methods should only be called find/save/delete

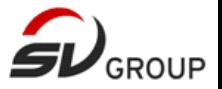

### ArchUnit features

- **Tests are written in plain Java**
- $\blacktriangleright$  Intuitive, expressive DSL syntax
- ▶ Descriptive failing messages
- ▶ Support for all testing frameworks
- ▶ Extended support for JUnit 4 and JUnit 5
	- Imported classes are cached
- ▶ Support for architectures: Layered, Hexagonal (planned)
- ▶ PlantUML Component Diagrams as rules
- ▶ General coding rules:
	- ▶ Using standard streams for logging
	- ▶ Throwing generic exceptions
	- Using Joda

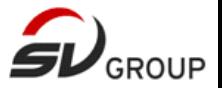

#### More rules

- 1. Communication between layers should be done only between interfaces
- 2. Define rules for proper logging
- 3. Define naming rules for Loggers
- 4. Java.time should be prefered to java.util.Date

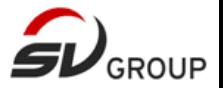

#### Final notes

- ▶ Not a replacement for static analysis tools
- ▶ Not a replacement for peer reviewing
- ▶ Still in initial development (major version still not released)
- ▶ Open source
	- *"Good start for contributing"* issues

## @Test public void questions() { people().that().haveQuestions()  $.show()$ .ask()  $.$   $check(a$ *udience*);

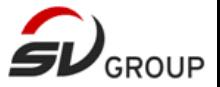

### For more information

Source code available at <https://github.com/kosani/ArchUnit-javacro19>

Illustrations were made in draw.io